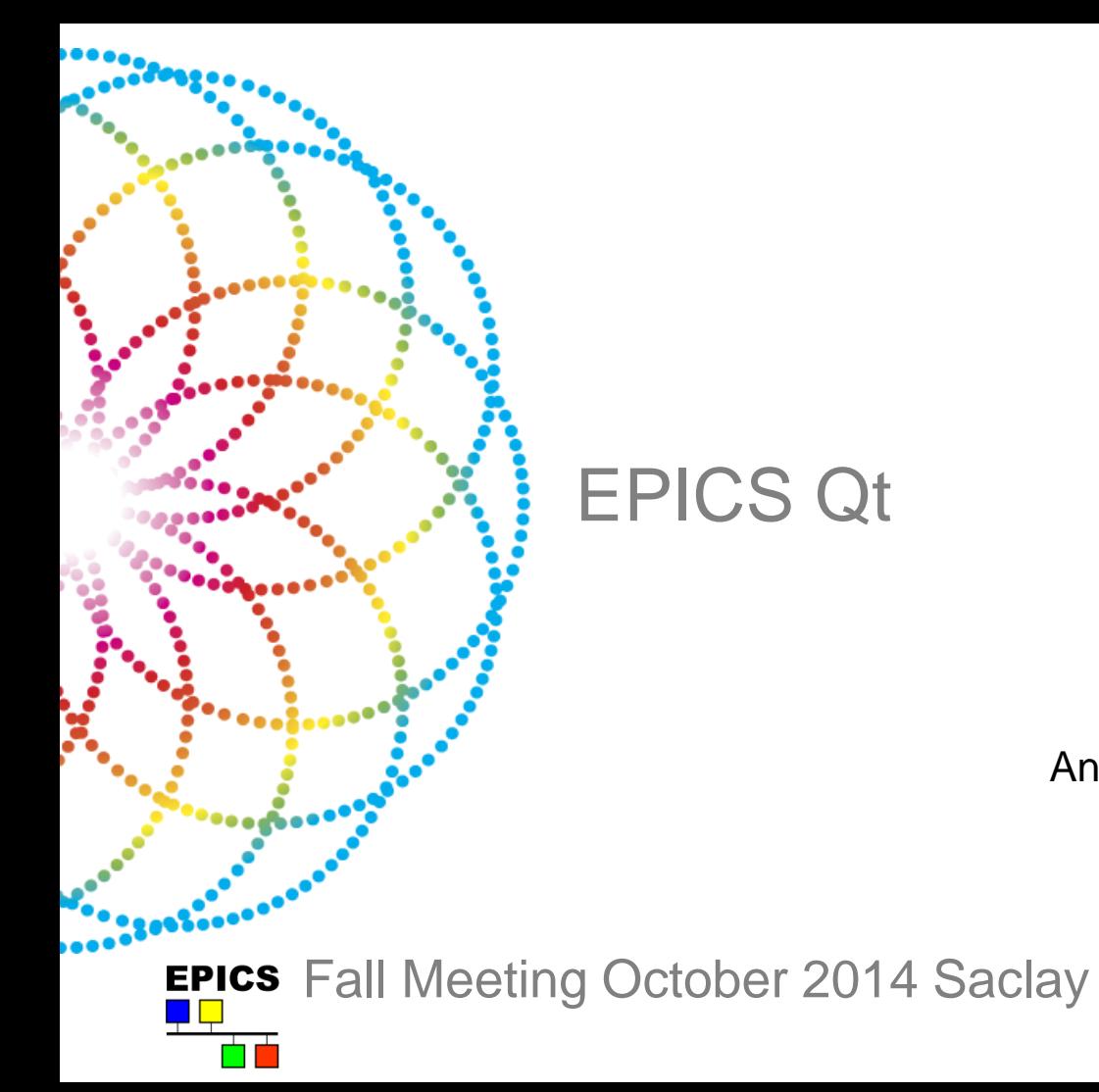

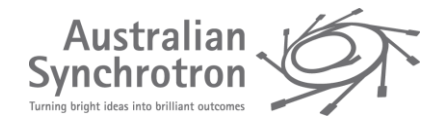

Andrew Rhyder - Australian Synchrotron

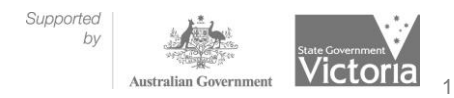

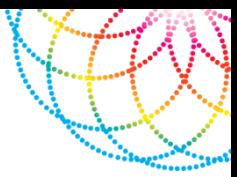

**SALE OF THE REAL** 

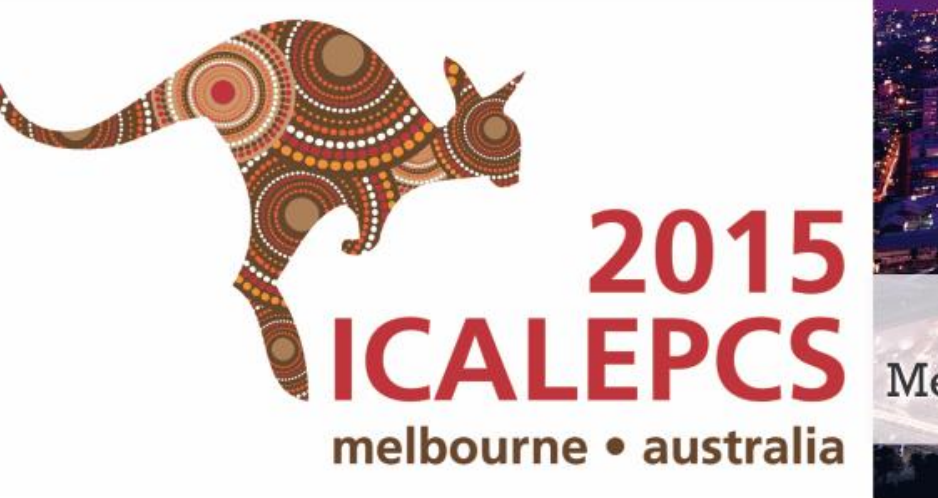

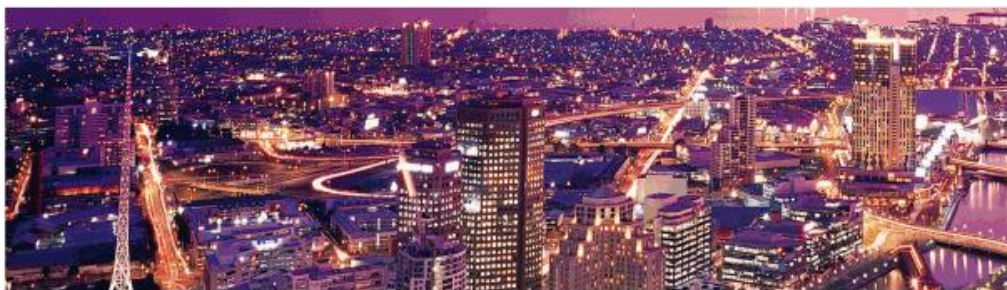

#### 18-25th October 2015 **ICALEPCS** Melbourne Convention & Exhibition Centre

## Presentation Summary

- Qt Intro
- Qt Within the EPICS community
- Qt Update

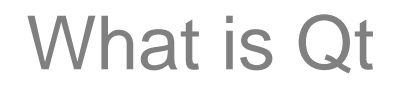

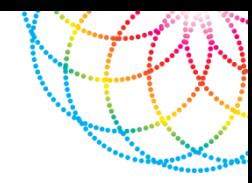

- Qt is a cross-platform application and UI framework for developers using C++.
- It can be used under an open source licence.
- Qt has had a good track record of ongoing development and expanding use.
- Strong community based governance.

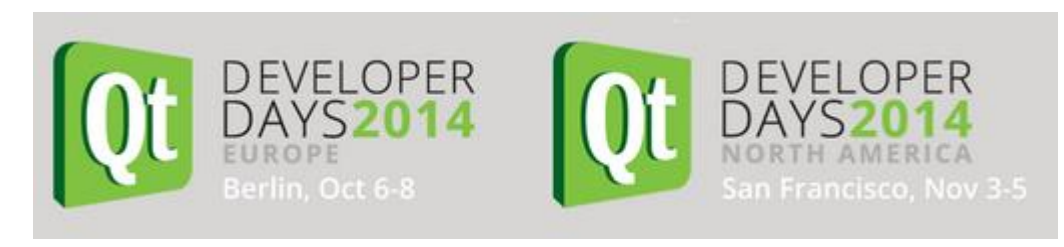

#### Qt is an ecosystem

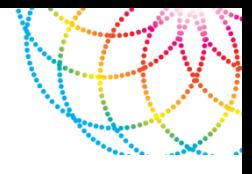

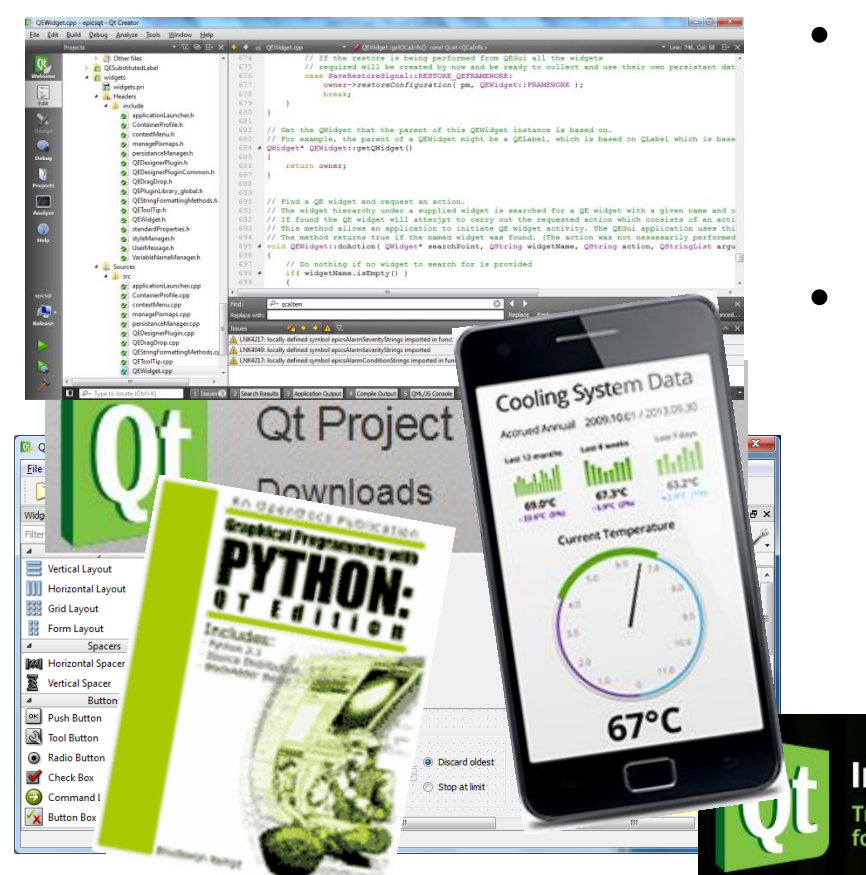

- An active open source community supporting documentation, forums, and tools
- Any applications we produce come with a lot of support from that community.

#### **Introducing Qt 5.2**

True cross-platform framework for desktop, embedded and mobile

#### **Qt forums**

Welcome to the Qt-Project.org at the rules we wrote down to a

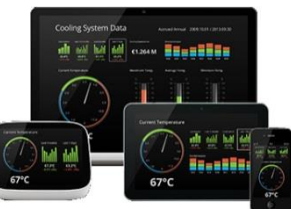

5

#### Qt roadmap

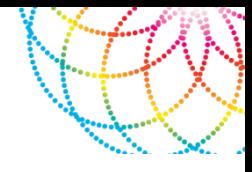

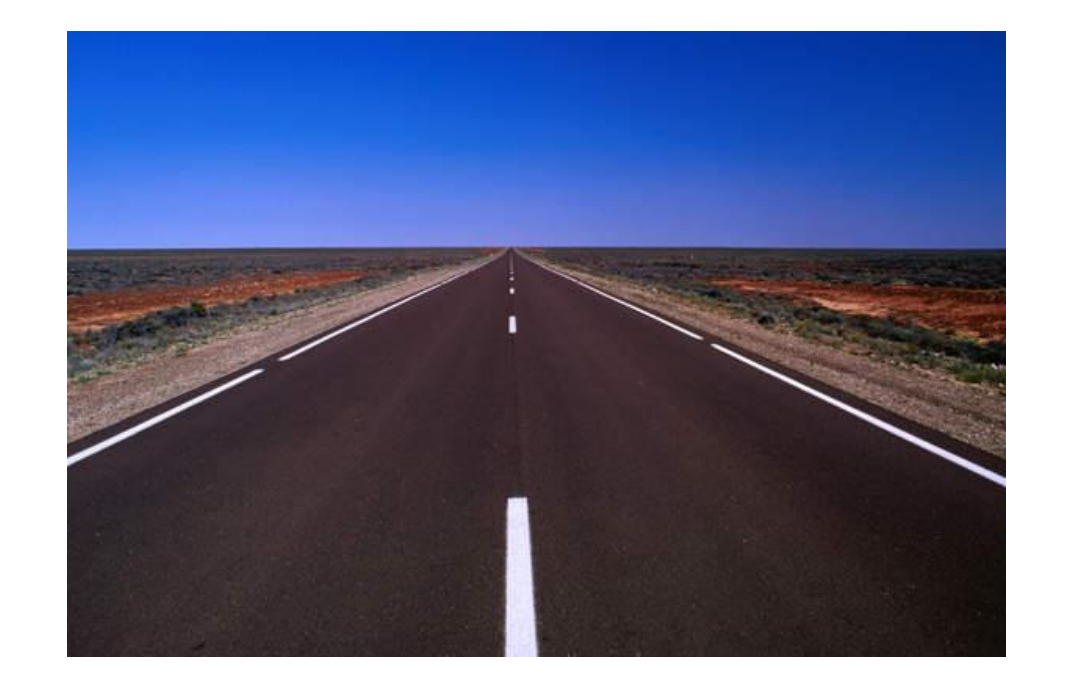

- Traditional desktop
- Embedded systems
- RTOS (including VxWorks)
- Touch screens
- Mobile platforms

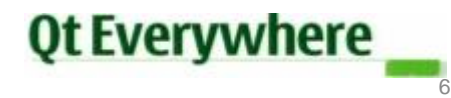

#### Can we benefit from Qt?

PAILL CENERRER INCTITUT

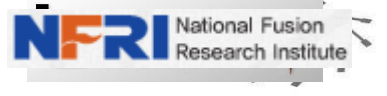

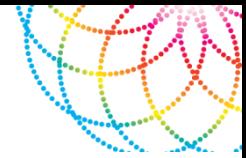

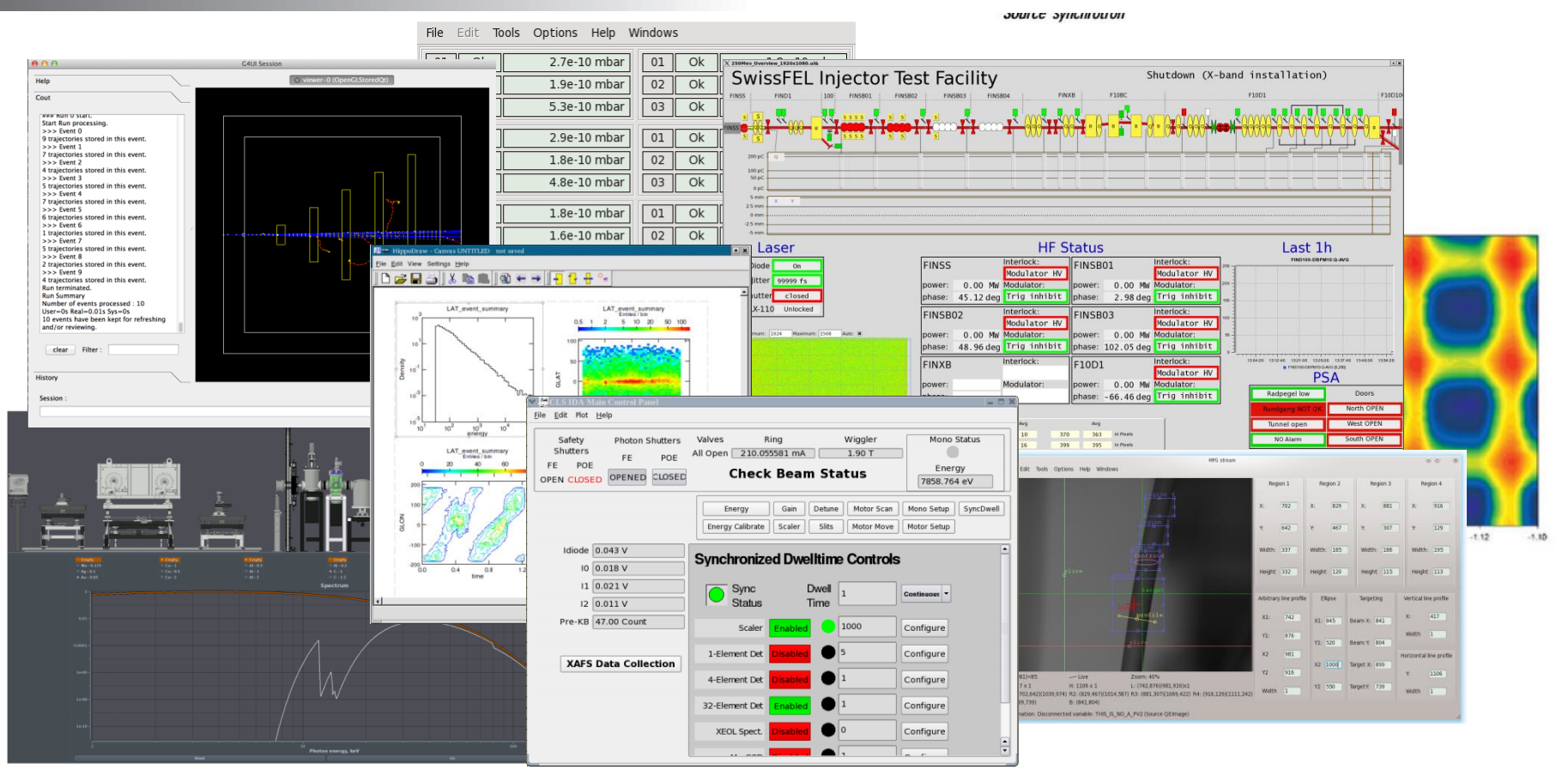

## Can we benefit from Qt?

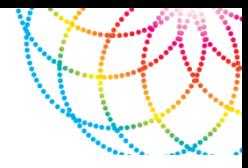

• The Paul Scherrer Institute:

MEDM conversion tools

- The Australian Synchrotron: Unifying GUI system
- Lyncean Technologies:

Python physics and science applications.

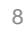

**PAUL SCHERRER INSTITUT** 

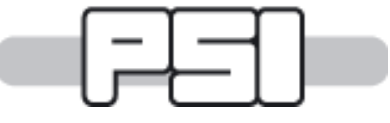

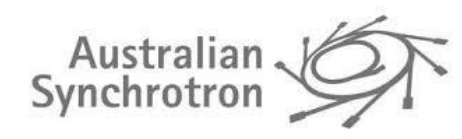

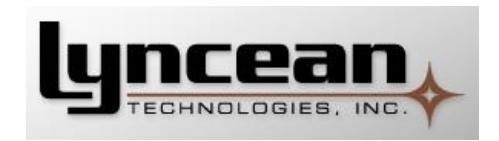

# Collaboration results – EPICSQT + caQtDM

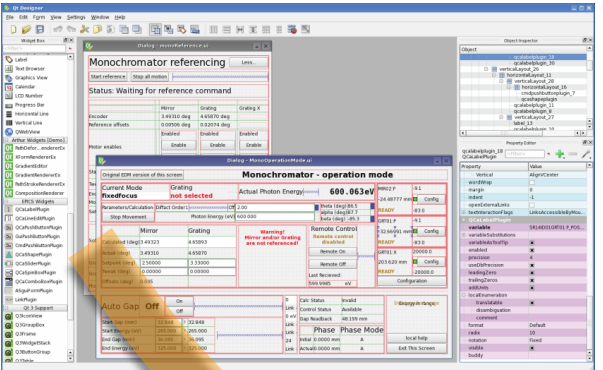

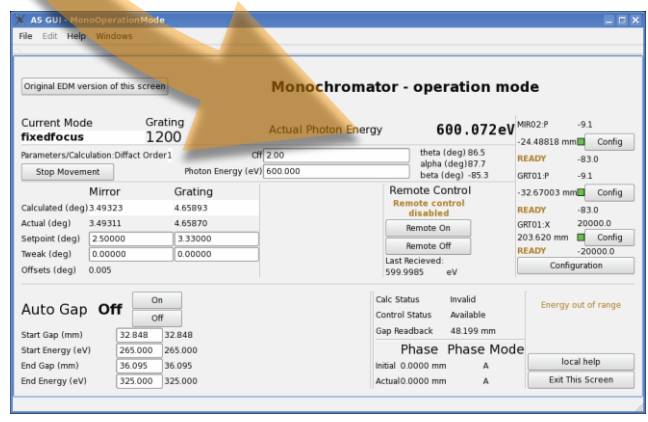

- Just like before only combined!
- Common documentation
- Common packaging
- Includes all functionality from the Australian Synchrotron application
- Includes PSI's MEDM conversion tools and extended functionality

#### **EPICSQt**

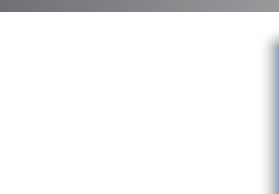

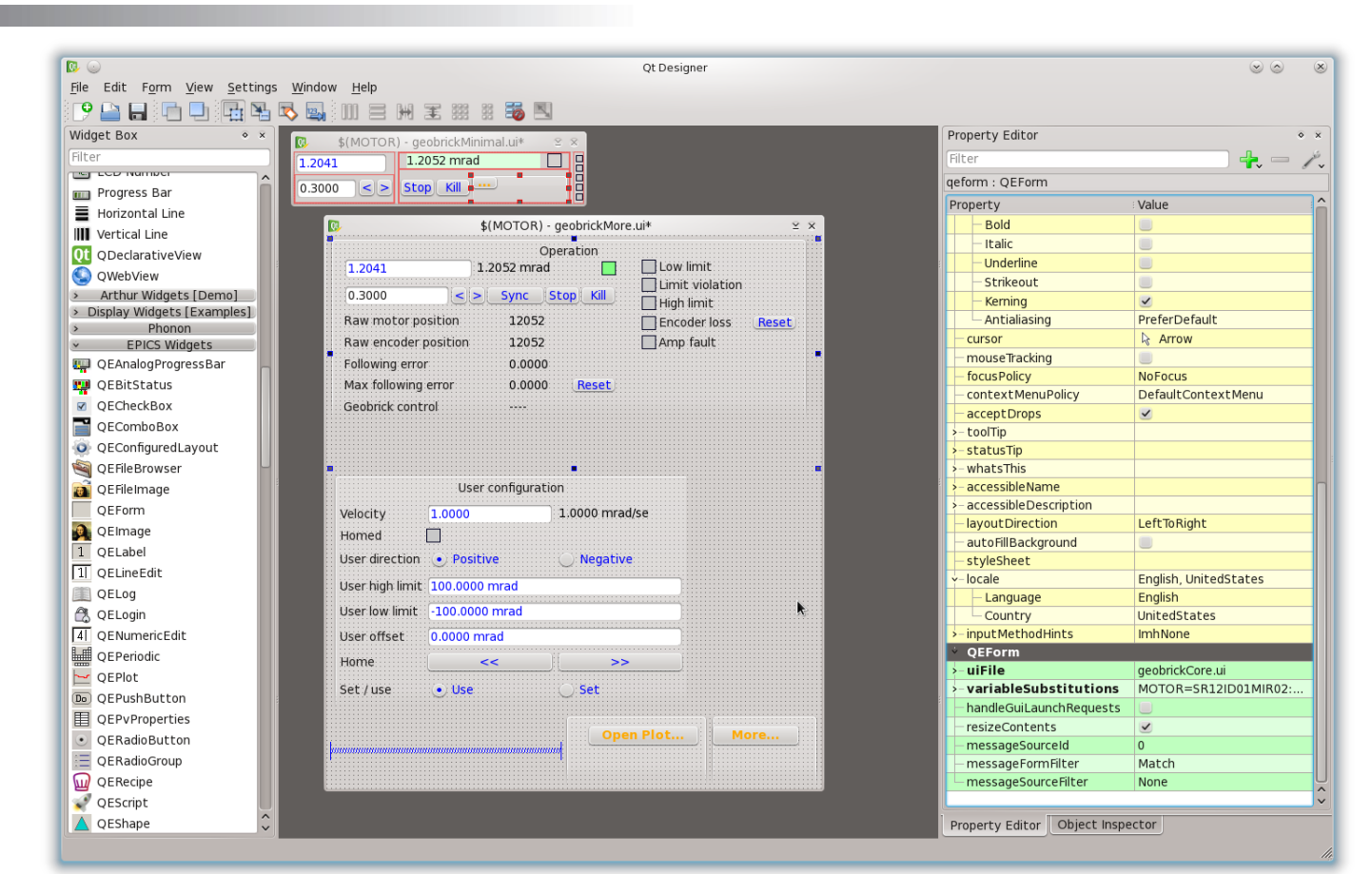

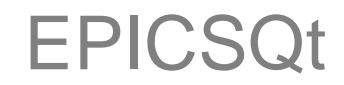

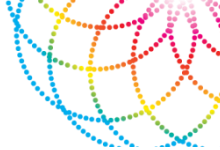

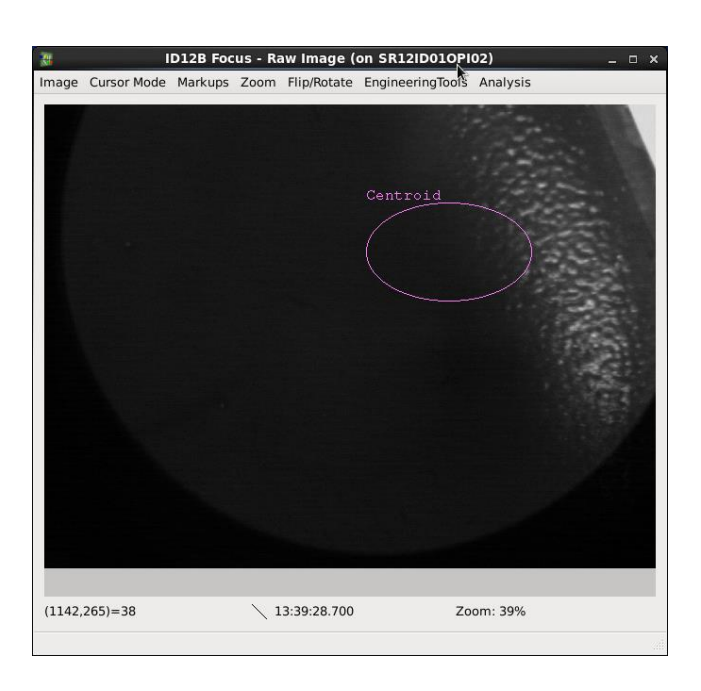

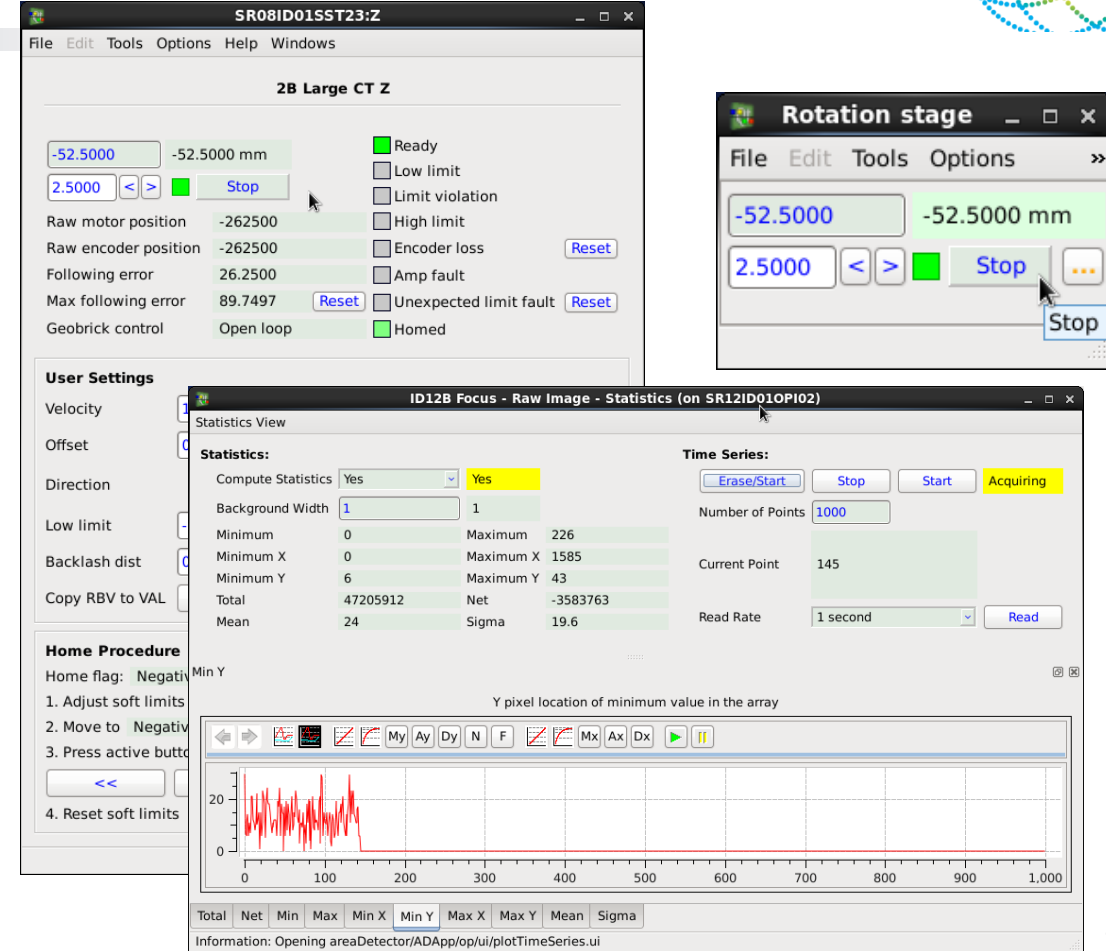

## EPICSQt - differentiation

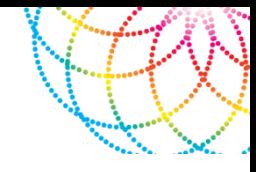

- UI presentation application that is not restricted to medm behaviour
	- Docks
	- Tabs
	- Application specific menu bars and toolbars
- Widget set that is not restricted to medm behaviour

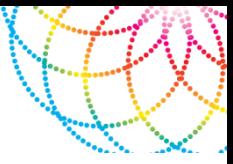

#### EPICSQt update - GUIs for Beamline Users

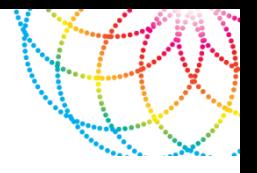

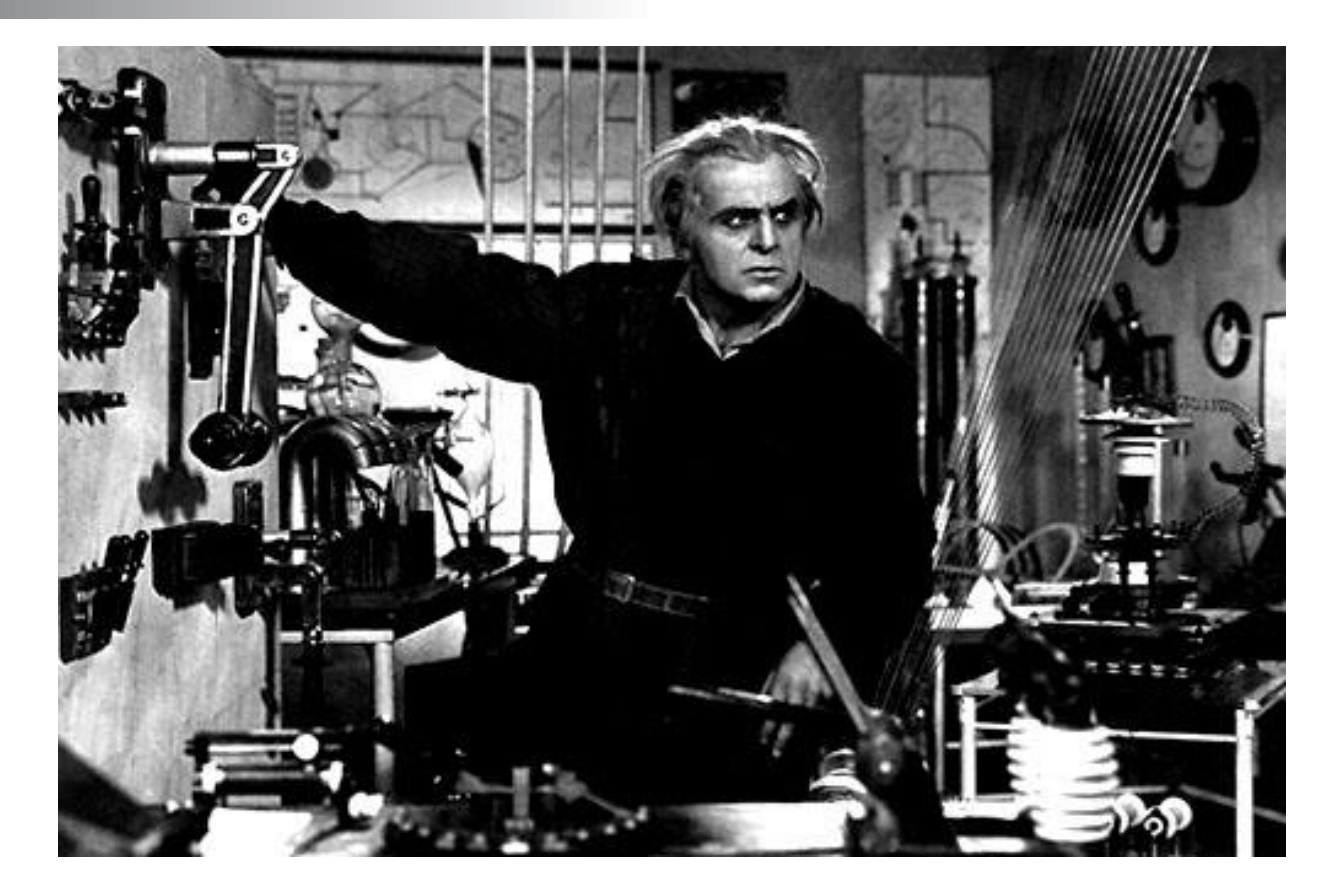

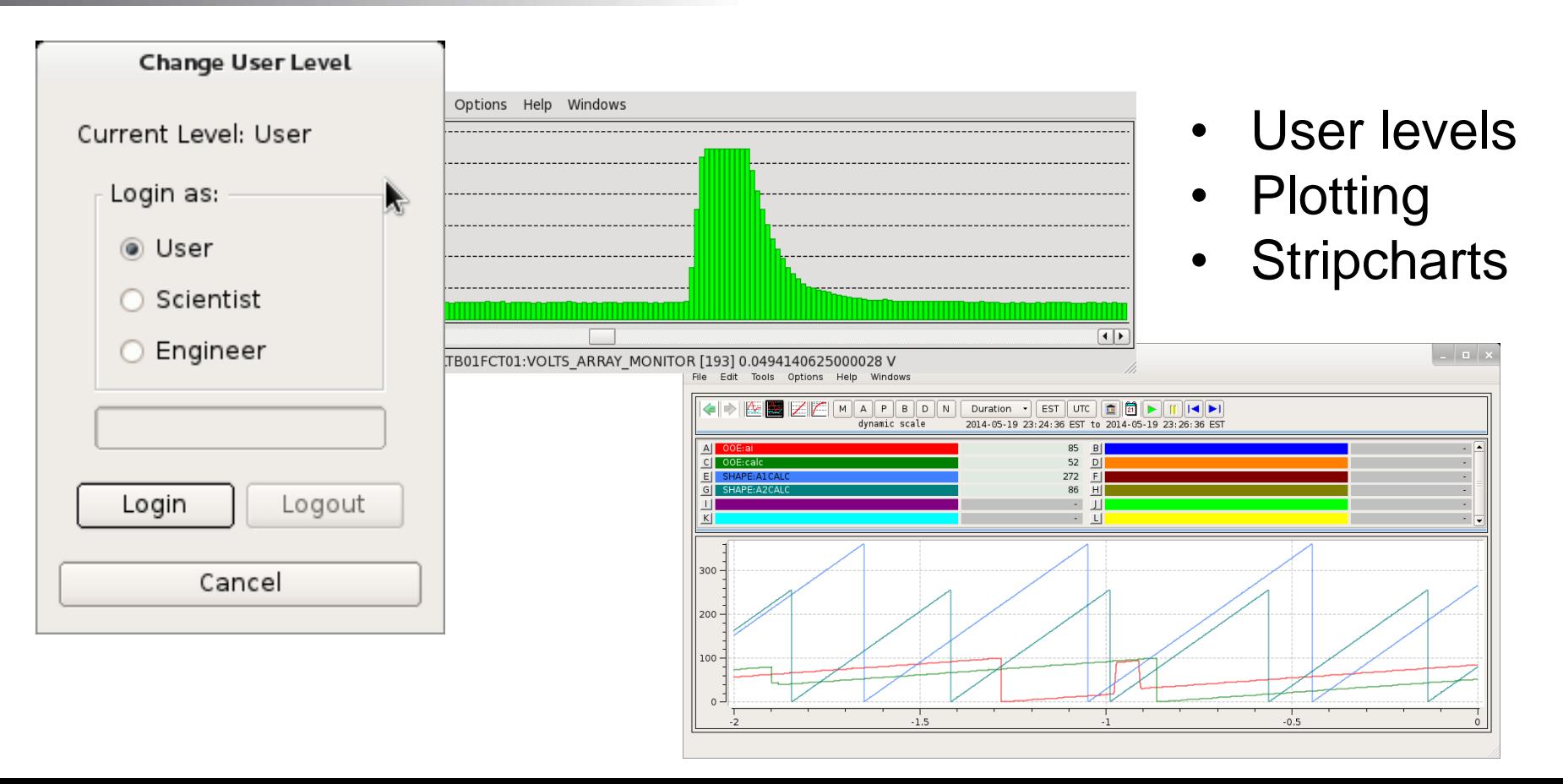

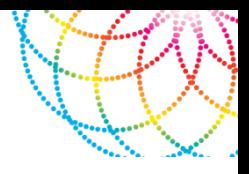

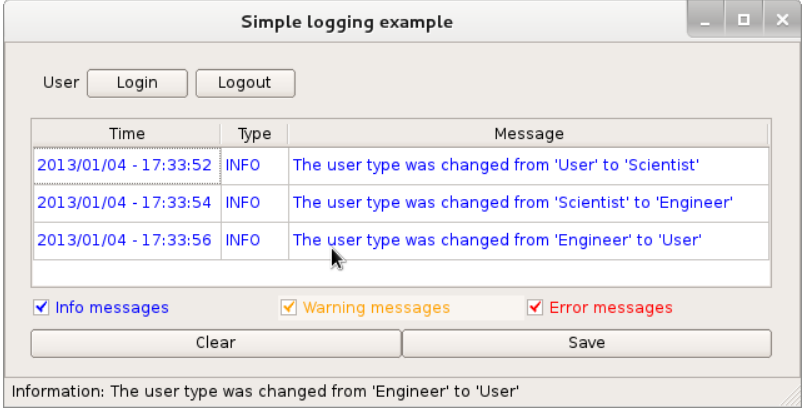

• PV Scratch pad tool

• Logging

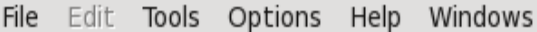

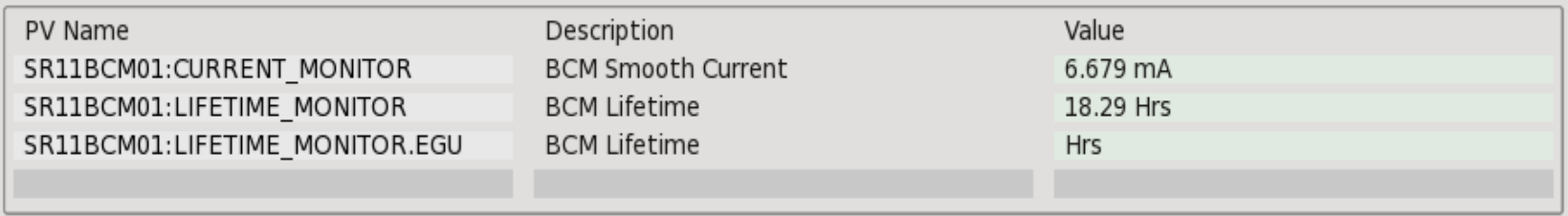

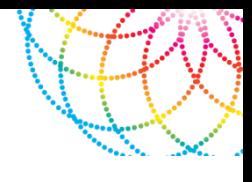

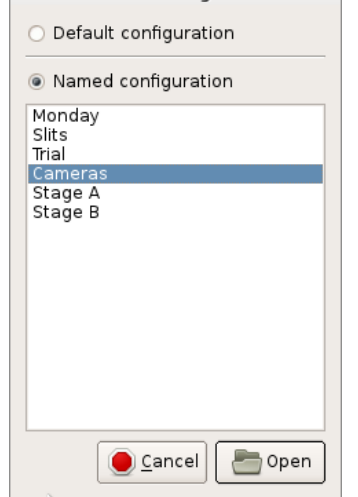

**Restore Configuration** 

- Configuration Save/Restore
- Improved cut and paste

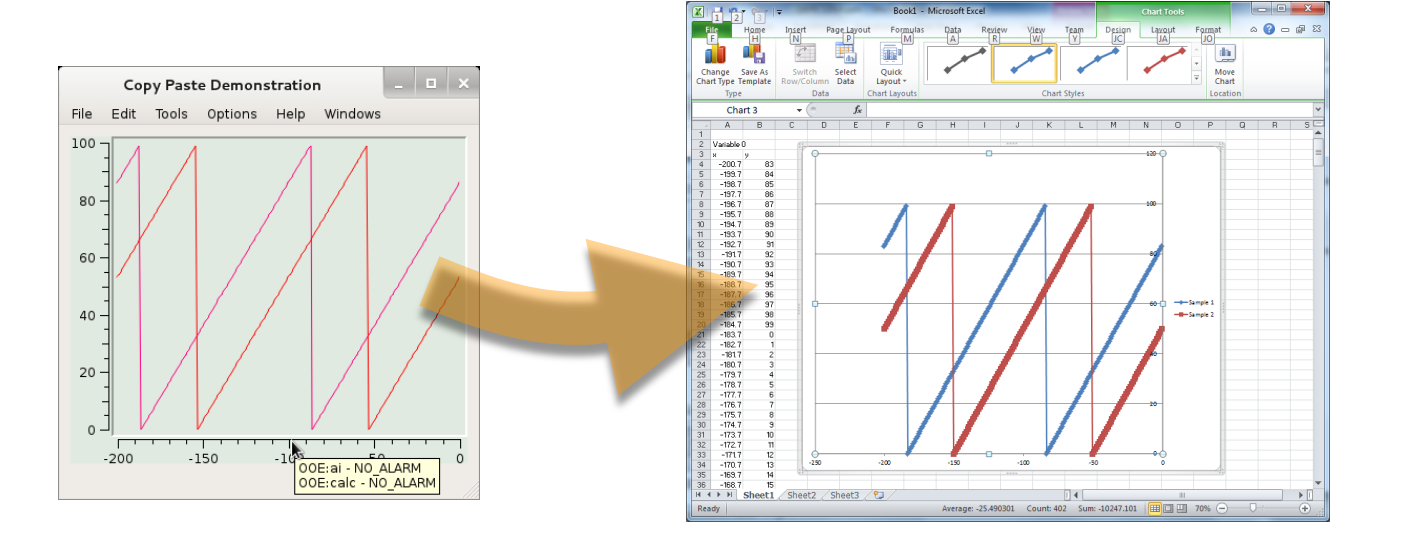

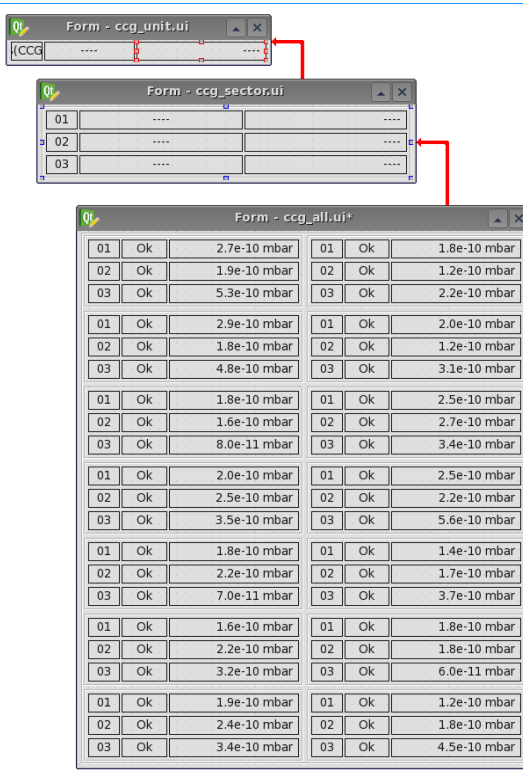

F

- Dynamic tables
- PV Recipes
- User script management

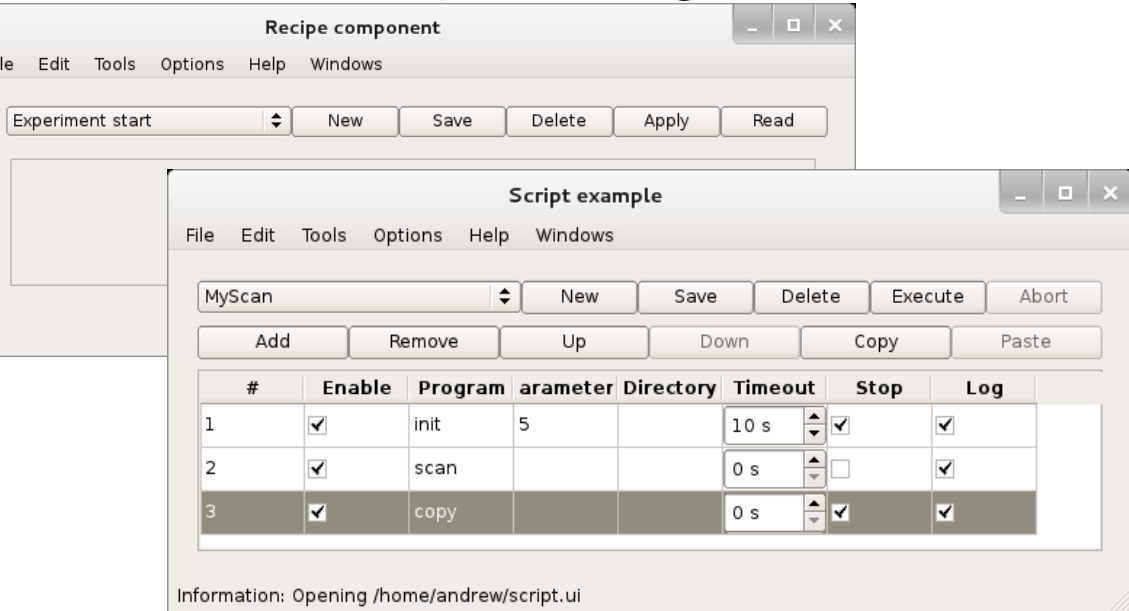

- Documentation
- PV properties tool

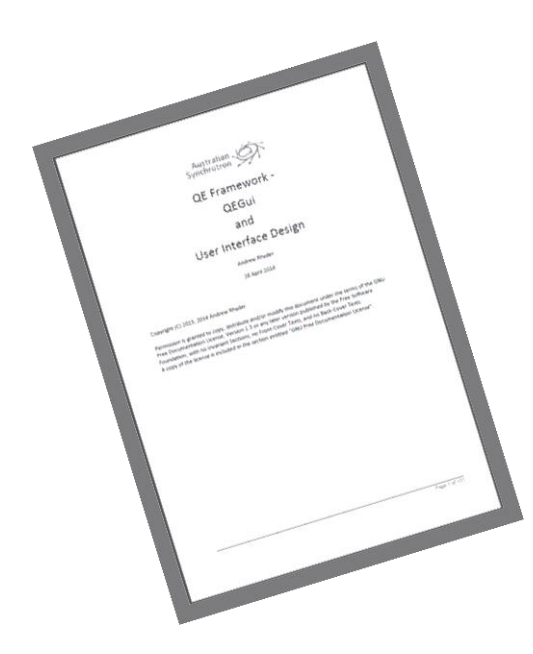

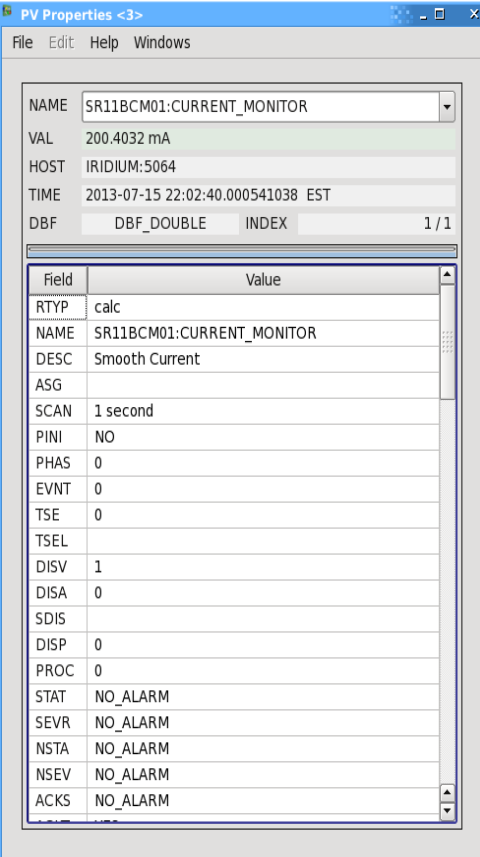

ſ

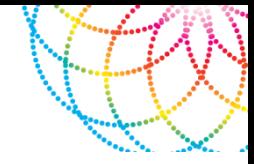

• Menu and tool bar customisation

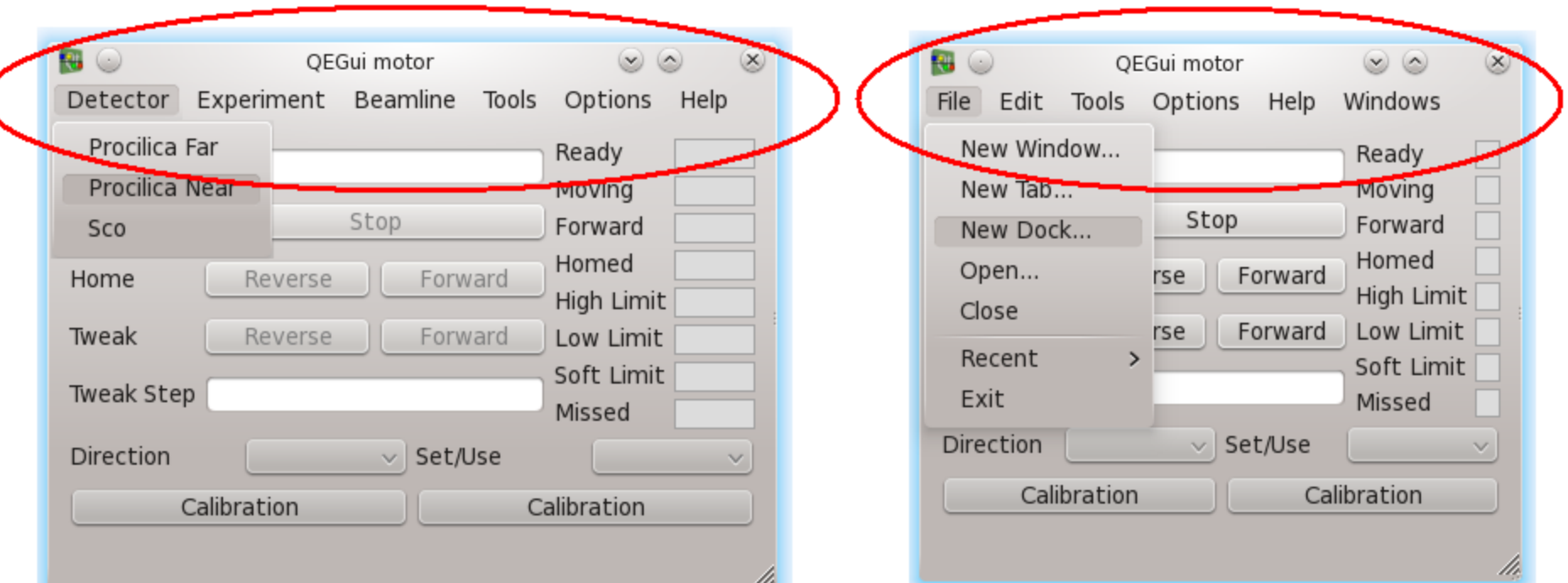

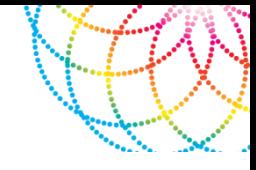

- Imaging
	- Interactive AreaDetector integration
	- Interactive user tasks
	- Analysis tools
	- Local presentation options

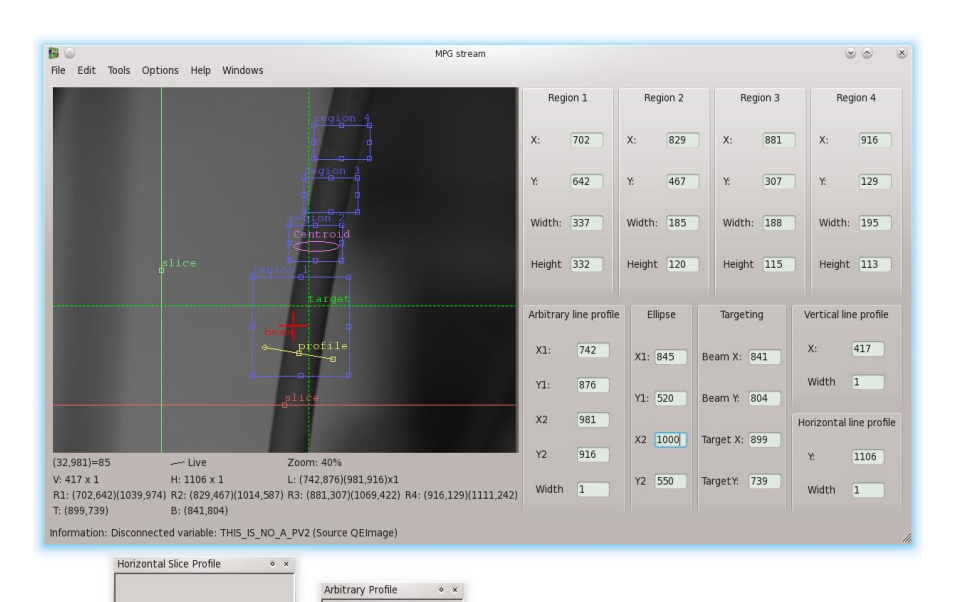

**Brightness / Contrast** 

**Brightness** 

contrast: Contrast Reversal

Auto Brightness and Contrast Auto all Reset

 $\circ$  x

 $0%$ 100%

#### Get involved

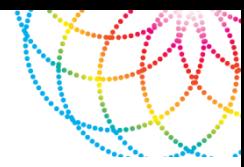

- Are you interested in Python [python@epicsqt.org](mailto:python@epicsqt.org)
- Are you interested in the EPICSQt project specifically? [andrew.rhyder@epicsqt.org](mailto:andrew.rhyder@epicsqt.org)
- [join@epicsqt.org](mailto:join@epicsqt.org)
- [www.epicsqt.org](http://www.epicsqt.org/)

#### **Epics Qt Collaboration**

Subscribe to our newsletter and get your freebies

\* indicates required

÷.

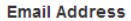

#### **First and Last Name**

#### Send me

The Qt insight report for 2013

All Qt presentations from ICALEPCS 2013

- A copy of the 2014 Epics Qt grant application
- Testimonials from Epics Qt users
- Information to join the Epics Qt collaboration

**Subscribe to list**